# Securing Cloud Native Workloads

#### With Istio

Gufran Mirza

gufranmirza

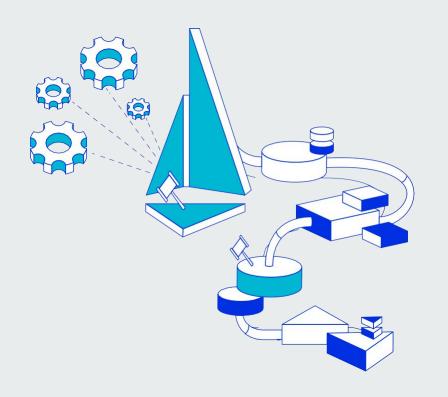

#### **Talk Outline**

- Introduction to Istio
- Service Identities
- Istio Authentication Policies
- Istio Authorization Policies
- Q&A

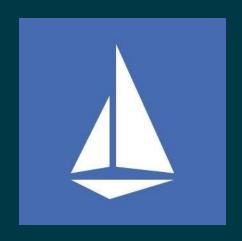

## Istio - Iστίο

Open source service mesh

• • •

#### What is a service mesh

- Infrastructure/framework that handles communication between services
- Often implemented as network proxies deployed alongside the micro-services

# **Istio features**

- Secure service-to-service communication
- Access controls
  - Authorization / Authentication
- Traffic control (routing rules, retries, timeouts, fault injection, mirroring)
- Metcs and traces for traffic

## **Important Terminology**

- Workload anything owning/controlling pods (like a Deployment) or the pods themselves
- Service a microservice / application

#### **Before Istio**

Routing code

Circuit breaker code

Business logic code

**Container1** 

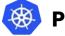

**POD A** 

Routing code2

Circuit breaker code2

Business logic code2

**Container2** 

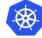

POD B

#### **Pod with Sidecar**

Routing code

Circuit breaker code

Business logic code

Container

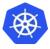

**POD** 

**Sidecar** container envoy **Business logic** code Container **POD** 

No sidecar

With sidecar

## **Sidecar Proxy**

- A proxy is deployed in a container next to each instance of micro-service (inside a pod)
- Container name: istio-proxy
- It is transparent to application code
- Envoy open source proxy is currently used 🚳

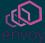

## How is the sidecar injected?

- Manually
- Automatically injected to pod on creation
  - kubectl label namespace default istio-injection=enabled

## With Istio - sidecar intercepts all traffic

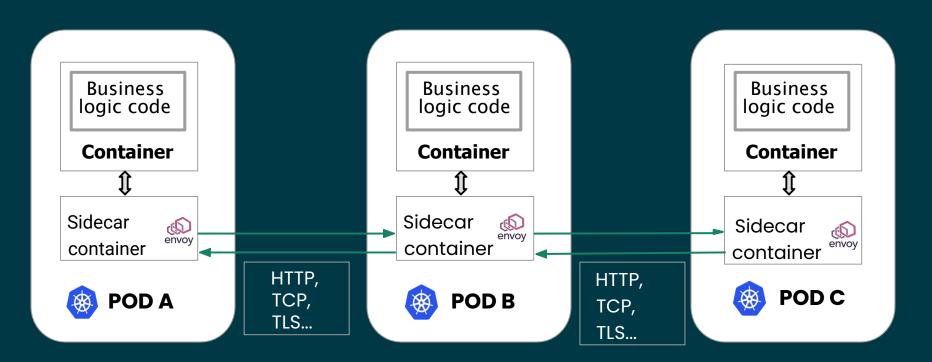

Configuration is transparent to the services and not part of the code

#### Istio architecture

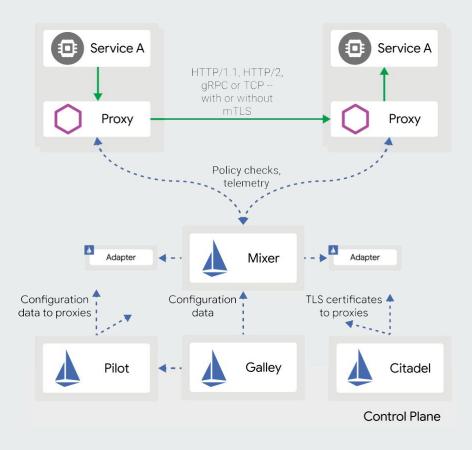

## **Service Mesh Security**

**Authorization & Authentication** 

• • •

## Service Identities – The starting point

In a service mesh world, establishing the identity of the workload providing a service is critical. Examples:

- **Kubernetes**: Kubernetes service account
- GCP: GCP service account
- AWS: AWS IAM user/role account
- On-premises (non-Kubernetes): user account, custom service account

## Conversion of identity into a certificate

- A private key within the workload pod is generated and Made available to the proxy.
- A certificate signing request is sent to the control plane.
- The control plane provides the proxy a certificate scoped to the identity of the POD (e.g. K8s service-account).
- Control plane will manage rotation.

## **Identity Provisioning Workflow**

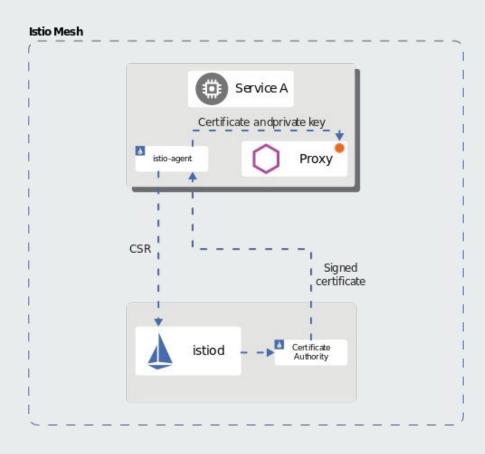

#### **Authentication**

Istio provides two types of authentication

- End user authentication (JSON Web Token (JWT))
- Service to service authentication (mutual TLS)
  - o PERMISSIVE: Workloads accept both mutual TLS and plain text traffic
  - STRICT: Workloads only accept mutual TLS traffic.
  - DISABLE: Mutual TLS is disabled

#### **Authentication Flow**

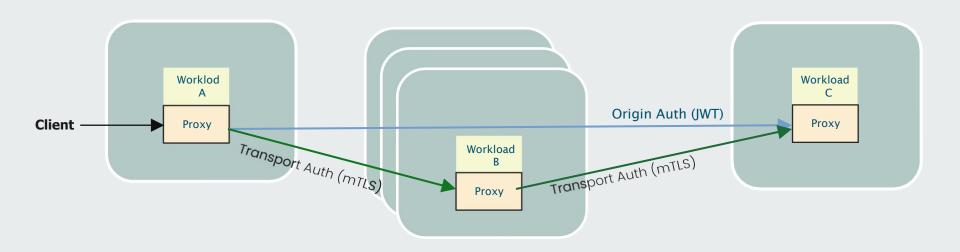

You can specify authentication requirements for workloads receiving requests in an Istio mesh using peer and request authentication policies

#### Peer authentication

The following peer authentication policy requires all workloads in namespace foo to use mutual TLS:

```
apiVersion: security.istio.io/v1beta1
kind: PeerAuthentication
metadata:
  name: "example-policy"
  namespace: "foo"
spec:
 mtls:
    mode: STRICT # Workloads only accept mutual TLS traffic
```

#### **Authentication Demo**

A picture is worth a thousand yamls

• • •

## **Ingress Gateway**

An ingress Gateway describes a load balancer operating at the edge of the mesh

- Receives incoming HTTP/TCP connections
- Ingress Gateway is a customizable proxy that can route inbound traffic to backend hosts
- Ingress Gateway handles all TLS operations (handshake, certs/keys exchange)

## **Ingress Gateway**

TLS modes enforced by the proxy

- PASSTHROUGH
- SIMPLE
- MUTUAL
- etc.

## Configuration YAML

```
apiVersion: networking.istio.io/v1alpha3
kind: Gateway
metadata:
  name: mygateway
spec:
  selector:
    istio: ingressgateway # use istio default ingress gateway
  servers:
  - port:
     number: 443
      name: https
      protocol: HTTPS
    tls:
     mode: SIMPLE
      credentialName: httpbin-credential # must be the same as secret
    hosts:
    - httpbin.example.com
```

#### **Authentication Demo**

A picture is worth a thousand yamls

#### **Authorization**

Istio's authorization features provide mesh-, namespace-, and workload-wide access control for your workloads in the mesh

- o Can service <A> send <this request> to service <B> ?
- Authorization policies support ALLOW, DENY and CUSTOM actions
- Istio authorization (ALLOW and DENY) is enforced natively on Envoy
- It is a good security practice to start with the allow-nothing policy and incrementally add more ALLOW policies to open more access to the workload.

#### **Authorization Flow**

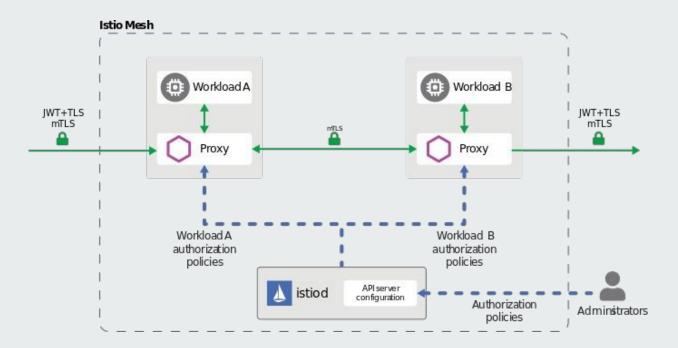

Each Envoy proxy runs an authorization engine that authorizes requests at runtime. Authorization engine evaluates the request context and returns the authorization result, either ALLOW or DENY

## **Authorization Policy**

```
apiVersion: security.istio.io/v1beta1
kind: AuthorizationPolicy
metadata:
 name: httpbin
 namespace: foo
spec:
 selector:
   matchLabels:
     app: httpbin
     version: v1
 action: ALLOW
 rules:
 - from:
   - source:
       principals: ["cluster.local/ns/default/sa/sleep"]
   - operation:
       methods: ["GET"]
```

authorization policy that allows the cluster.local/ns/default/sa/sleep service account to access the workloads with the app: httpbin

## **Authorization Demo**

A picture is worth a thousand yamls

• • •

Q & A . . .

## Connect with the community

## <u>Istio.io</u>

# Thank You